### Ввод-вывод - файлы

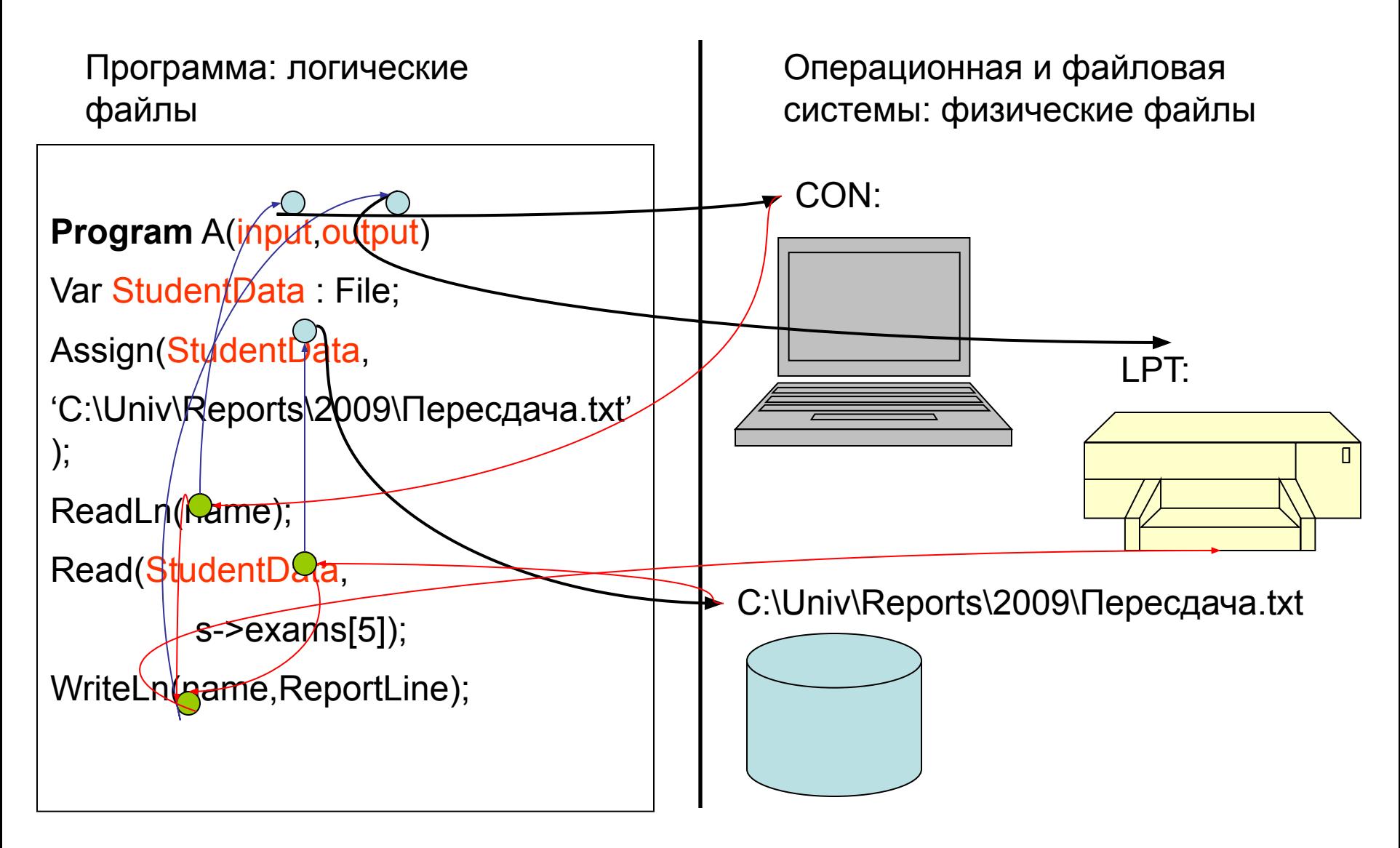

### Логические файлы

- Являются объектами программы и обеспечивают связь с физическими файлами
- Скрывают особенности реализации разных видов файлов
- Могут в разные моменты времени исполнения быть связаны с разными физическими файлами

### Ввод/вывод – связь с языком

- Специальные конструкции языка (Fortran) READ (f,2) (X(I), I=1,100) 2 FORMAT (16F5,1)
- Псевдо-процедуры (Pascal) Write(f, x:6:2, ' + ', y:6:2,  $f = 1, x+y : 7:2;$ WriteLn(f);
- Элементарные процедуры (Modula-2) FWriteFloat(f, x, 6, 2); FWriteString(f, ' + '); FWriteFloat(f, y, 6, 2); FWriteString(f,  $i = 1$ ); FWriteFloat(f, y, 7, 2); FWriteLn(f);
- Процедуры форматного вывода (C) fprintf(f,  $\%6.2f + \%6.2f = \%7.2f$ \n",
	- x, y, x+y);

### Ввод/вывод – связь с языком

- Специальные конструкции языка
	- Богатые (но фиксированные) возможности
	- Нет накладных расходов на вызов
- Библиотечные процедуры
	- Минимизация языковых концепций
	- Подключается только при необходимости

## Низкоуровневый ввод/вывод

#include <fcntl.h>

- // создание файла int creat( char \*filename, int permission);
- // открытие файла int open( char \*filename, int access, int permission );
- // чтение из файла в буфер int read( int handle, void \*buffer, int nbyte );
- // запись из буфера в файл int write( int handle, void \*buffer, int nbyte );
- // установка текущей позиции long lseek(int handle, long offset, int whence);
- // закрытие файла освобождение ресурсов int close( int handle );
- // удаление файла int unlink( char \*filename );

## Низкоуровневый ввод/вывод

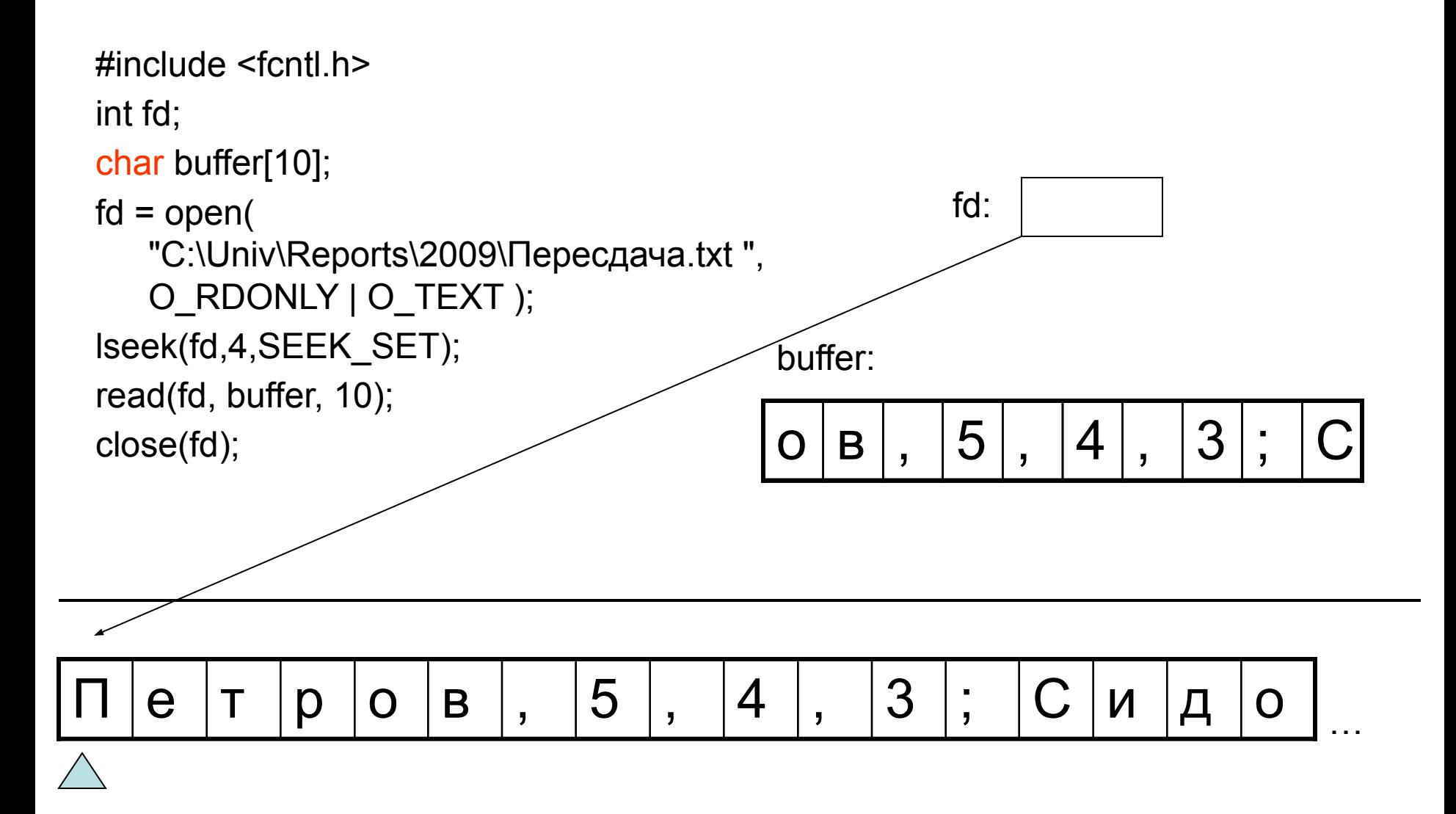

## Низкоуровневый ввод/вывод

- Системные вызовы дорогая операция
- Код ответа (м.б. непривычно):
	- $-0$  всё нормально
	- номер причины неудачи, иначе
- Поддерживает только вывод байтов и текста; нет чисел, строк и т.д.
- Использовать только в крайнем случае!

# Буферизованный ввод/вывод

#include <stdio.h>

• // открытие файла

FILE \*fopen(char \*filename, char \*mode);

- mode == "r" чтение
- mode == "w" запись
- mode == "a" дозапись
- // чтение из файла count элементов размера size long fread(void\* ptr, long size, long count, FILE \* stream);
- // запись в файл count элементов размера size long fwrite(void\* ptr, long size, long count, FILE \* stream);
- // установка текущей позиции int fseek(FILE \* stream, long offset, int origin);
- // установка текущей позиции long ftell(FILE \* stream);
- // закрытие файла освобождение ресурсов int fclose(FILE \* stream);

# Буферизованный ввод/вывод

FILE \* f; char bname[8], bmarks[6]; f = fopen("C:\Univ\Reports\2009\Пересдача.txt ", "r"); fread(bname,7,1,f); fread(bmarks,6,1,f); fclose(f); bname: bmarks:

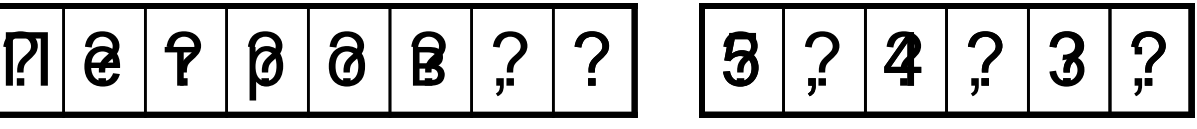

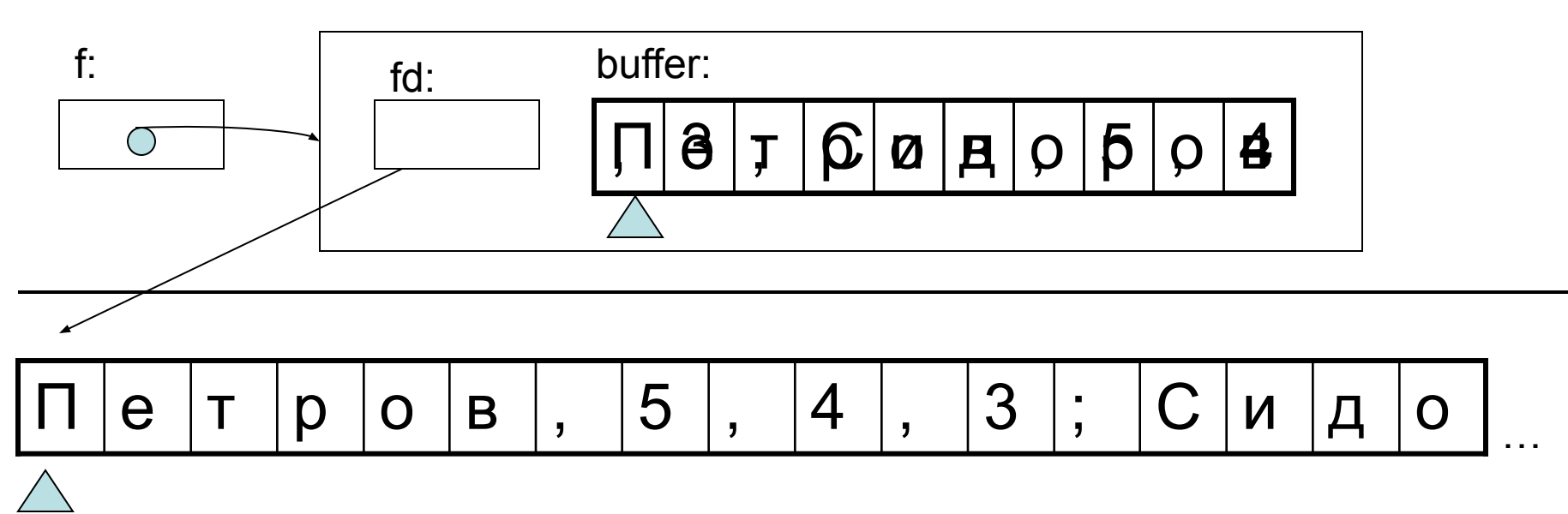

## Буферизованный ввод/вывод

- fread, fwrite могут быть значительно эффективнее read и write
- fread, fwrite уместны для работы с «бинарными» данными, для которых точно известен размер
- Типичные ошибки:
	- незакрытие файла
	- чтение из закрытого файла
	- повторное закрытие файла
	- несоответствие размера данных

### Посимвольный и посторочный ввод/вывод

```
FILE * in, * out;
in = fopen("in.txt", "r");out = fopen("out.txt", "w");int c;
while ((c=fgetc(in) != EOF)
  fputc(c,out);fclose(in);
fclose(out);
                                         FILE * in, * out;
                                         in = fopen("in.txt", "r");out = fopen("out.txt", "w");char buf[N];
                                         while ((fgets(buf,N,in)) != NULL)fputs(buf,out);
                                         fclose(in);
                                         fclose(out);
```
- fgetc вызывается большее количество раз
- fgets делает анализ строки

## Стандартные файлы

- stdin стандартный ввод
- stdout стандартный вывод
- stderr файл ошибок
- Перенаправление ввода/вывода My1stProg.exe < StudentData.txt > Report.txt
- Типичная ошибка

fclose(stdout);

(кто создаёт, тот и удаляет)

### Форматный ввод/вывод (пример)

Входные данные:

Стипендия 2700 Долг -300 Телефон -500 Одежда -750 Еда -123.50 Долг 500

Выходной отчёт:

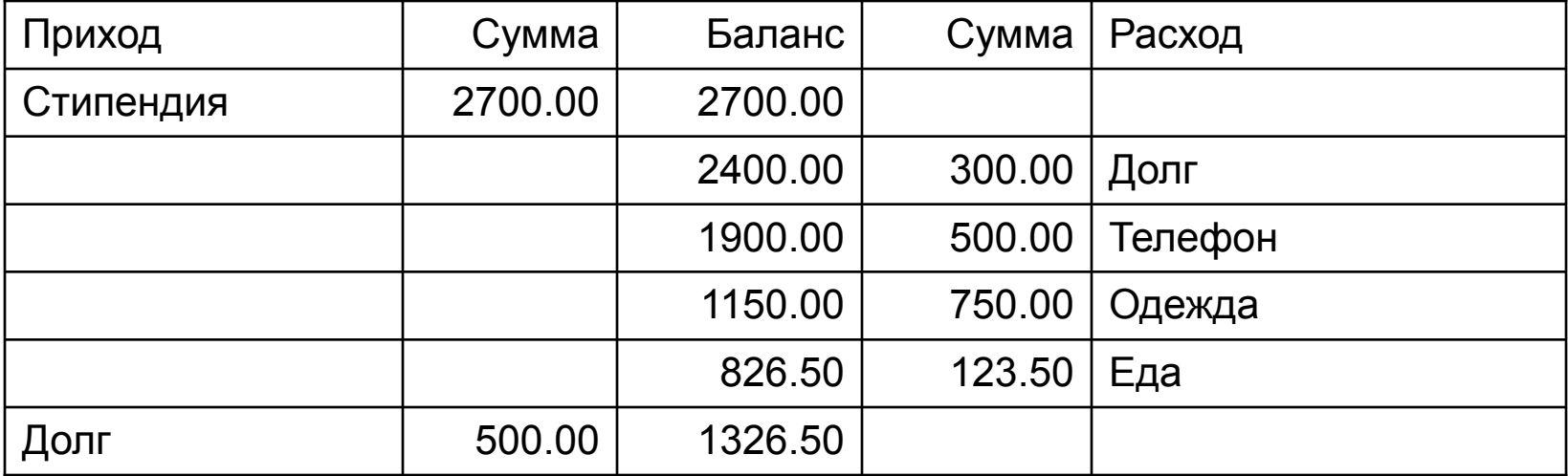

### Форматный ввод/вывод (Pascal)

### Специальный синтаксис фактических  $\rightarrow$  WriteLn – файл $\frac{1}{\mid}_{\, ,\, -}$ аргументы<br>– аргументы параметров в псевдопроцедурах Write, WriteLn └ Write -( — *файл* - , - *аргументы* —)<br>└ *аргументы* ————

WriteLn(out, comment:20, amount:10:2, balance:10:2);

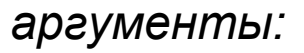

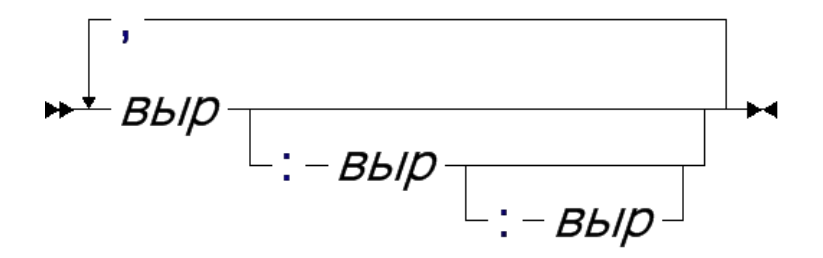

## Форматный ввод/вывод (С)

- // вывод в файл int fprintf(FILE \* stream, char \* format, ... );
- // вывод в stdout int printf(char \* format, ... );
- // чтение из файла int fscanf(FILE \* stream, char\* format, ... );
- // чтение из stdin int scanf(char \* format, ... );

### Формат вывода

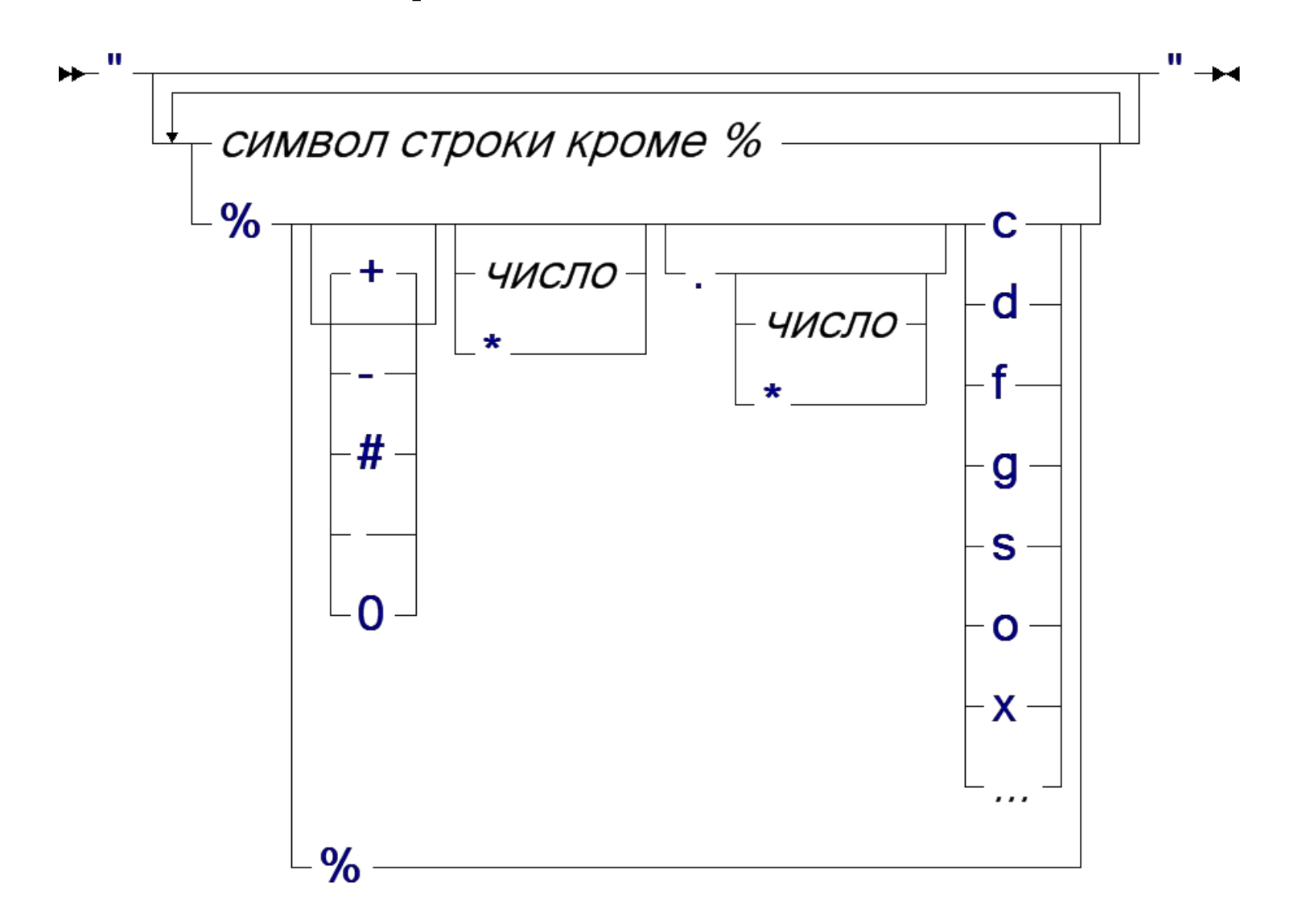

### Форматный ввод/вывод (пример)

```
void main()
{
 FILE * in = ...FILE * out = \dots;
  char comment[128];
  float amount;
 float balance = 0.0;
 char header fmt[] = "%20s%10s%10s%10s%20s\n"; 
 char income fmt[] = "%-20.20s%+10.2f%+10.2f%10s%20s\n"; 
 char expense fmt[] = "%20s%10s%+10.2f%+10.2f%-20.20s\n"; 
                                                   fprintf(out, header fmt, "Приход", "Сумма",
                                                           "Баланс", "Сумма","Расход");
                                                    while (fscanf(in,"%s%f",
                                                         comment,&amount) == 2)
                                                   {
                                                       balance += amount;
                                                      if (amout >= 0)
                                                         fprintf(out, income_fmt, 
                                                           comment, amount, balance, "","");
                                                       else 
                                                         fprintf(out, income_fmt, 
                                                           "","", balance, -amount, comment);
                                                   }
                                                     fclose(in);
                                                     fclose(out);
                                                  }
```
### Форматирование строк

- // «вывод» в строку int sprintf(char \* src, char \* format, ... );
- // «чтение» из строки int sscanf(char \* src, char\* format, ... );

## sprintf

{

}

• Пример: центрированная печать

```
void WriteCenterString(char * s, int p)
```

```
{
  char fmt[20];
 int I = strlen(s); // если не помещается,
  // увеличиваем p
 if (p < l) p = l;
```
}

```
1 + (p - 1)/2;
 sprintf(fmt, "%%%ds%%%ds", l, p-l);
```

```
// например, при I=4, p=20 // имеем p2=8, fmt = "%12s%8s"
 printf(fmt, s,"");
```

```
void WriteCenterFloat(float x, int p)
```

```
 // xstr – текстовое предствление x
 char xstr[20];
 sprintf(xstr, "%f", x);
```

```
 WriteCenterString(xstr,p);
```
## Вывод/вывод указателей

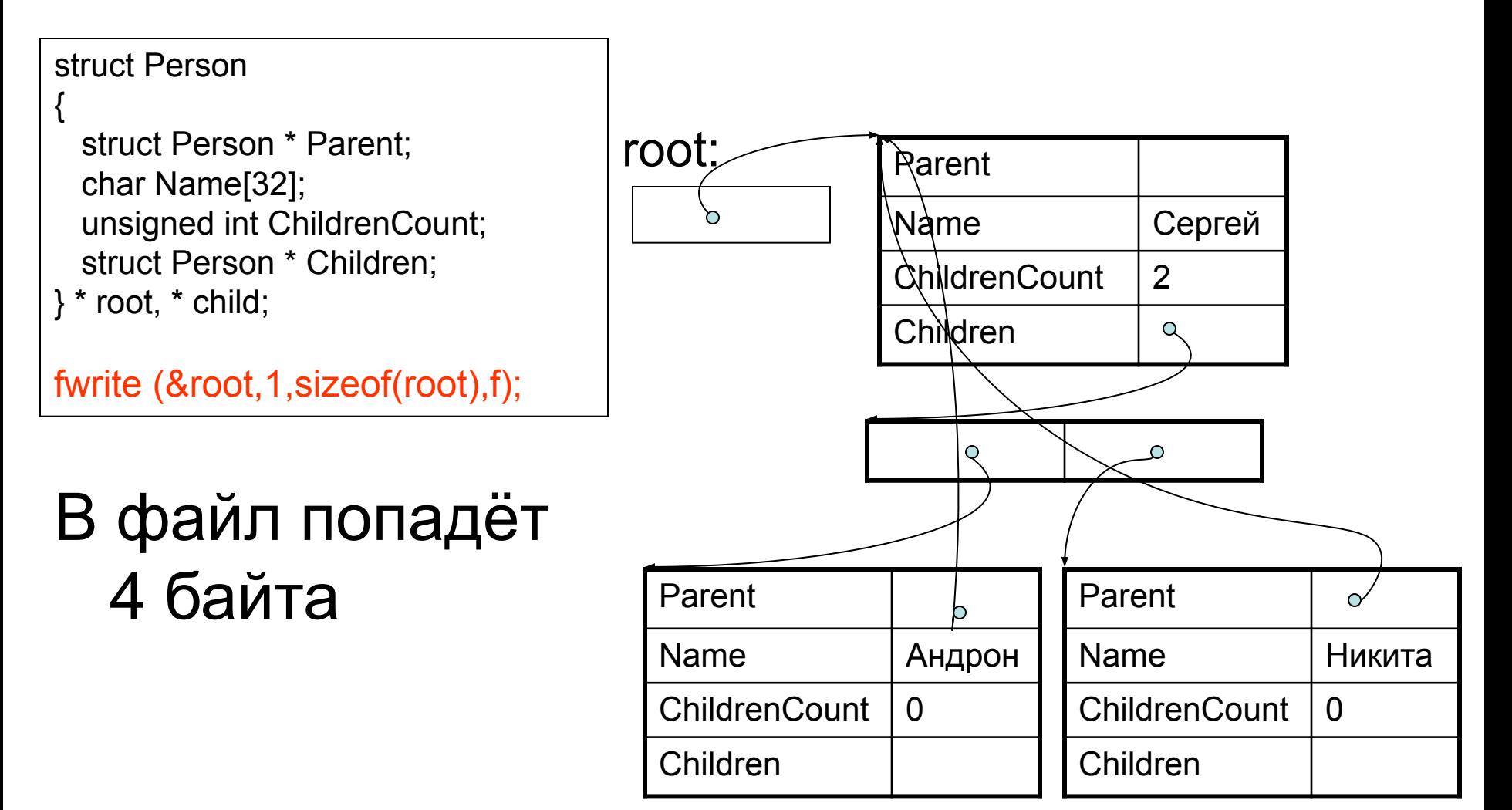

## Вывод/вывод указателей

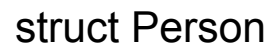

```
{
   struct Person * Parent;
   char Name[32];
   unsigned int ChildrenCount;
   struct Person * Children;
} * root, * child;
```

```
fwrite(&root,1,sizeof(root),f);
fwrite(root,1,sizeof(*root),f);
fwrite(root->Children,2,
   sizeof(struct Person *),f);
fwrite(root->Children[0],1,
   sizeof(struct Person),f);
fwrite(root->Children[1],1,
   sizeof(struct Person),f);
```
Запишется всё, но...

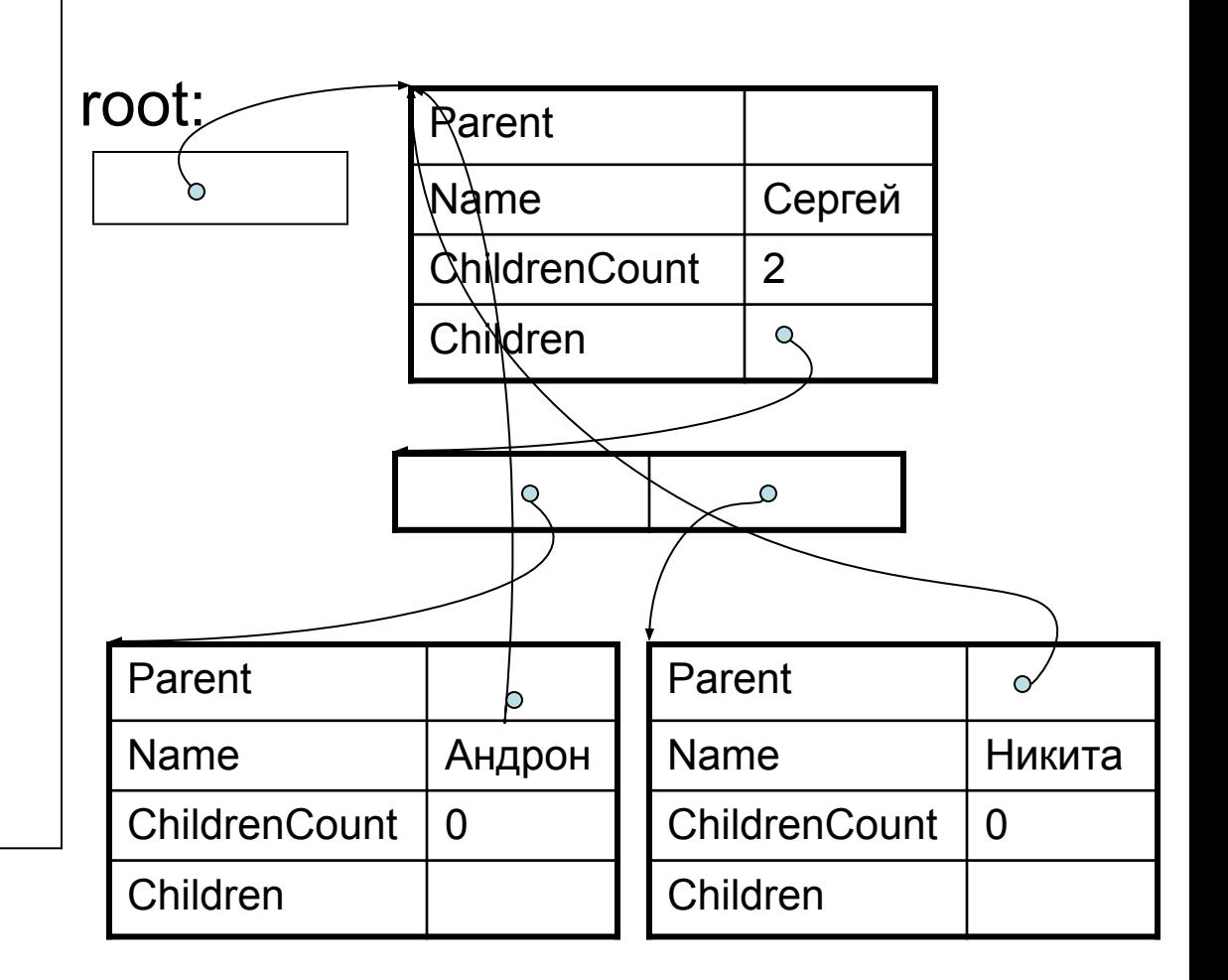

## Вывод/вывод указателей

#### struct Person

```
{
   struct Person * Parent;
   char Name[32];
   unsigned int ChildrenCount;
   struct Person * Children;
} * root, * child;
```

```
fread(&root,1,sizeof(root),f); 
fread(root,1,sizeof(*root),f); 
fread(root->Children,2,
   sizeof(struct Person *),f); 
fread(root->Children[0],1,
   sizeof(struct Person),f); 
fread(root->Children[1],1,
   sizeof(struct Person),f);
```
Считаются ссылки на несуществующие объекты

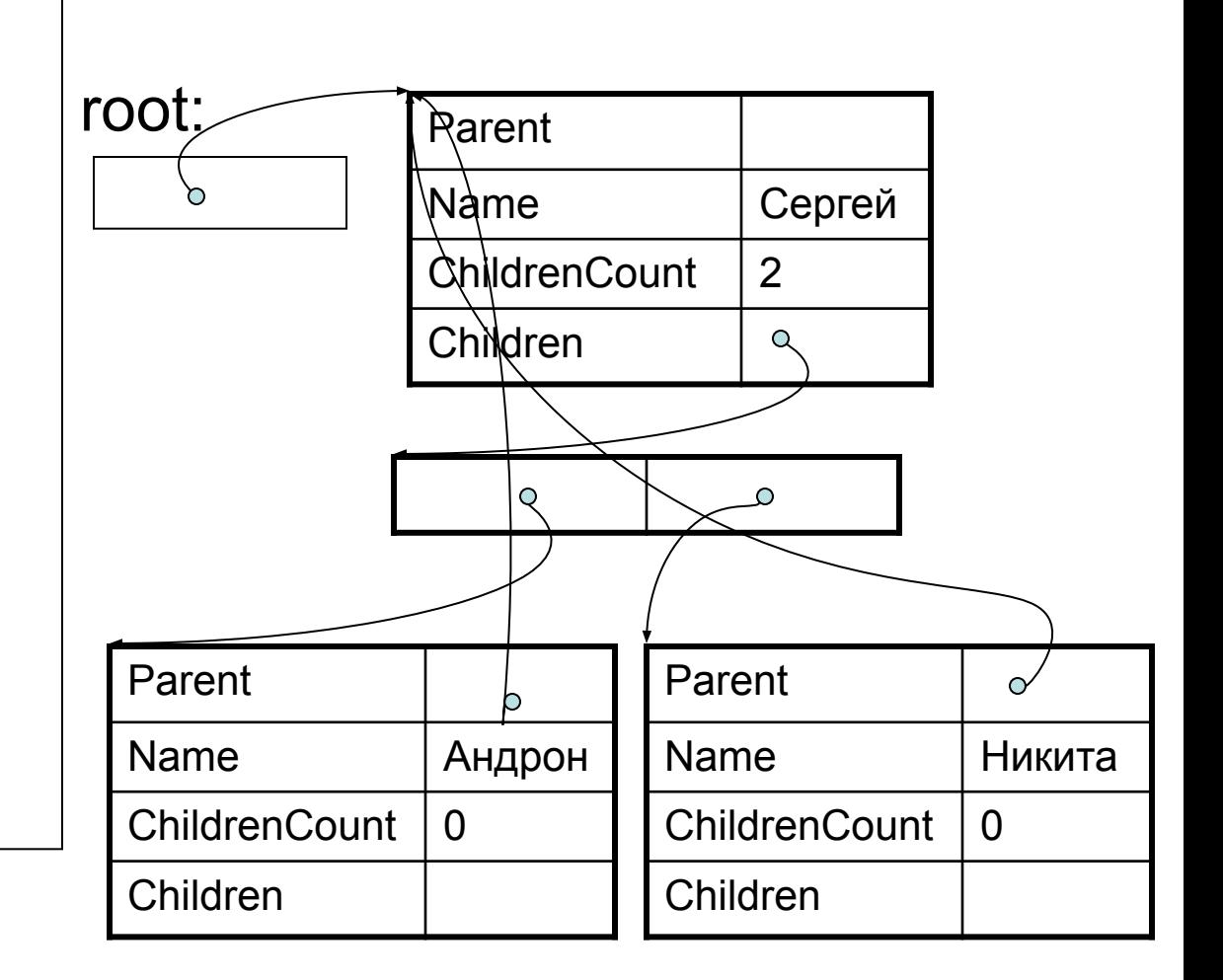

### Ввод/вывод указателей cпециализированные процедуры

struct Person

{ struct Person \* Parent; char Name[32]; unsigned int ChildrenCount; struct Person \* Children;  $\}$  \* root, \* child;

- Сохраняется лишнее
- Предполагается отсутствие циклов

```
void SavePerson(struct Person *p, FILE * f)
{
  fwrite(p,1,\text{sizeof}(*p),f);
  for (int i = 0; i < p->ChildrenCount; i ++)
     SavePerson(p->Children[i], f);
}
struct Person * LoadPerson(FILE * f)
{
  struct Person * p;
   new(p);
  fread(p,1,sizeof(*p),f); if (p->ChildrenCount > 0)
 {
    newarray(p->Children, p->ChildrenCount);
   for (int i = 0; i < p->ChildrenCount; i ++)
\{ p->Children[i] = LoadPerson(f);
       p->children[i]->Parent = p;
 }
 }
  return p;
}
```
# Ввод/вывод указателей универсальные процедуры

- Требуется знание о типе данных во время исполнения
- Сериализация
	- замыкание сохранение всего, что доступно
	- соответствие между реальными и сохранёнными указателями
- Требуется языковая поддержка
	- пример PS Algol: нет разницы между внутренними и внешними данными.